## TypeKey FOAF

Wiki#can\_show project FOAF in the set of the set of the set of the set of the set of the set of the set of the set of the set of the

 $\star$  , [FOAF URI], config to config the configuration of  $\alpha$  foaf  $\alpha$ 管理者は指定する。深さは FOAF knows を辿る深度。0 ならその URI に記載されている knows

## FOAF Person TypeKey

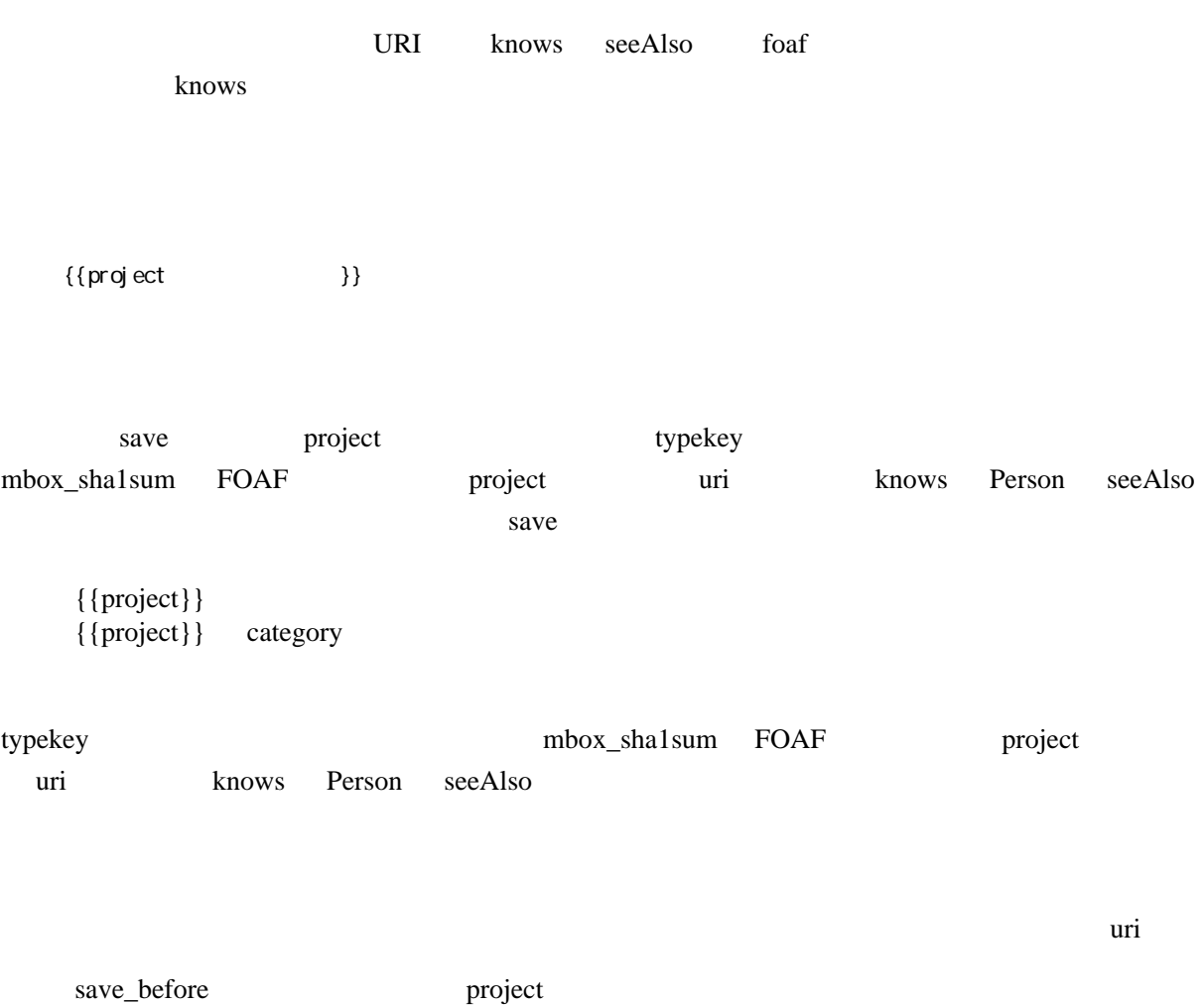